# **Метод 10-пальцевой слепой печати.**

Выполнил: студент группы П-440 Конев Е.В.

## **Кратко о методе.**

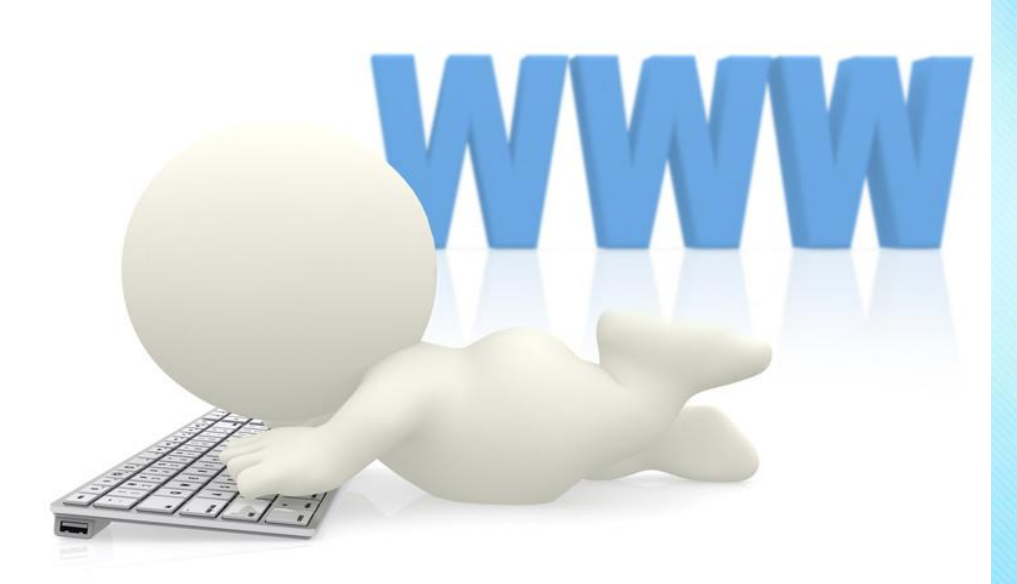

В основу слепого набора положен тот факт, что за каждым пальцем закреплена своя постоянная зона клавиш, которую тот обслуживает. Весь процесс обучения сводится к тренировке "мышечной памяти" пальцев. Если заниматься регулярно (желательно 2-3 раза в день), то уже очень скоро можно будет хорошо печатать десятью пальцами, не глядя на

клавиатуру.

### **Посадка.**

Сидеть желательно на стуле или вращающемся кресле со спинкой. Угол между позвоночником и бедром и между бедром и голенью должен составлять 90 градусов. Сидеть необходимо прямо, не нагибаясь и не наклоняя голову. Взгляд должен быть направлен вперед, в центр экрана монитора. Запястья не должны провисать. Расстояние от глаз до экрана монитора — от 40 до 70 сантиметров.

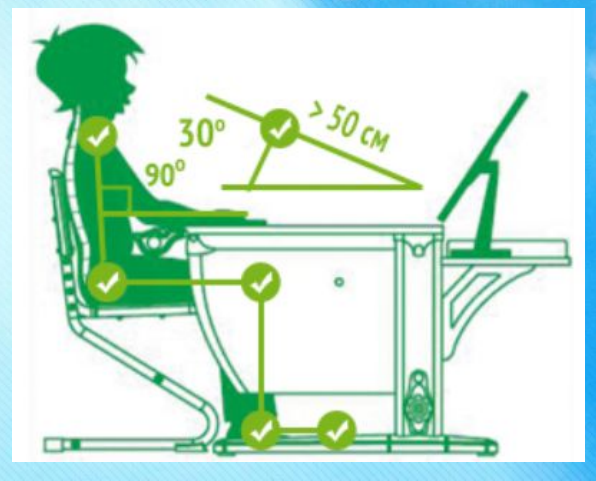

#### **Исходная позиция пальцев.**

Пальцы в нерабочем состоянии должны находиться над буквами ФЫВА,

- ОЛДЖ Основным рядом клавиатуры. Этот ряд называется основным
- потому, что он содержит буквы, которые наиболее часто встречаются

при написании текстов.

Для удобства на клавишах А и О, где расположены указательные

пальцы, находятся небольшие выступы. Это позволяет ориентироваться

на клавиатуре вслепую.

#### **Схема клавиатуры.**

Во время уроков на экране вы будете видеть схему клавиатуры, она поможет понимать, где находятся буквы, чтобы находить их пальцами не глядя

на клавиатуру.

- ❖ Обязательно используйте только правильные пальцы для набора каждой из букв.
- ❖ Всегда возвращайте пальцы в исходную позицию «ФЫВА — ОЛДЖ».
- Набирая, представляйте себе расположение символа на клавиатуре.
- 

❖ На пробел нажимает большой палец той руки, которая противоположна последней «рабочей» руке.

#### **Движение пальцев.**

При наборе текста перемещайте только пальцы. Взгляд должен быть направлен не на клавиатуру, а на экран.Набор текста производится вслепую! На развитие безымянных пальцев и мизинцев обеих рук следует обратить особое внимание, так как эти пальцы развиты значительно меньше остальных.

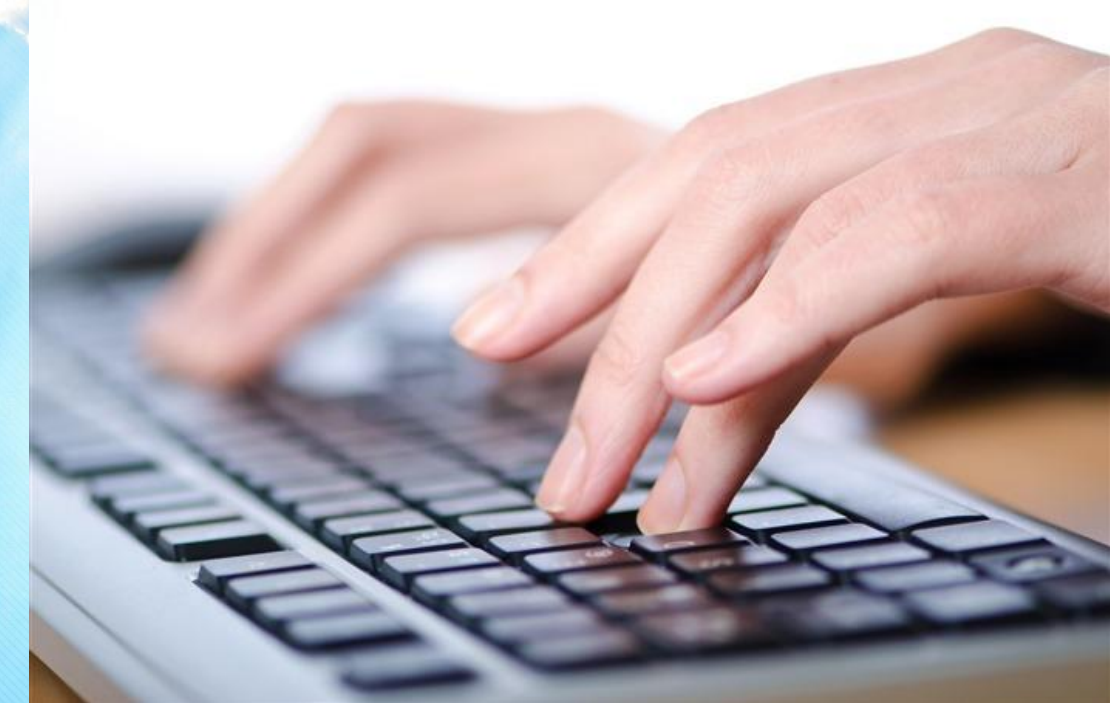

# **Скорость.**

❖ Сфокусируйте внимание, прежде всего, на качестве (вначале старайтесь набирать медленно, но без ошибок). Небольшая поначалу скорость со временем станет возрастать, а высокое качество печати сохранится.

• Следите за ритмом, держите пальцы невысоко над клавиатурой.

❖ Всегда сканируйте текст на одно-два слова вперёд.